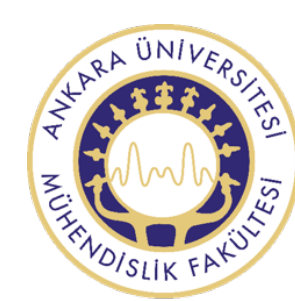

### **Faculty of Engineering Department of Biomedical Engineering**

## 14 **Binary Classification**

Instructor: Dr. Mehmet Yüksekkaya

# **BME 312**

# **Biomedical Instrumentation II**

#### Hypothesis testing

• In hypotheses.

#### Hypothesis testing

• The four outcomes of hypothesis testing.

#### Hypothesis testing

• The test result threshold is set to minimize false positives and false negatives.

#### A Scientific Study Example (Hypothetical, not real)

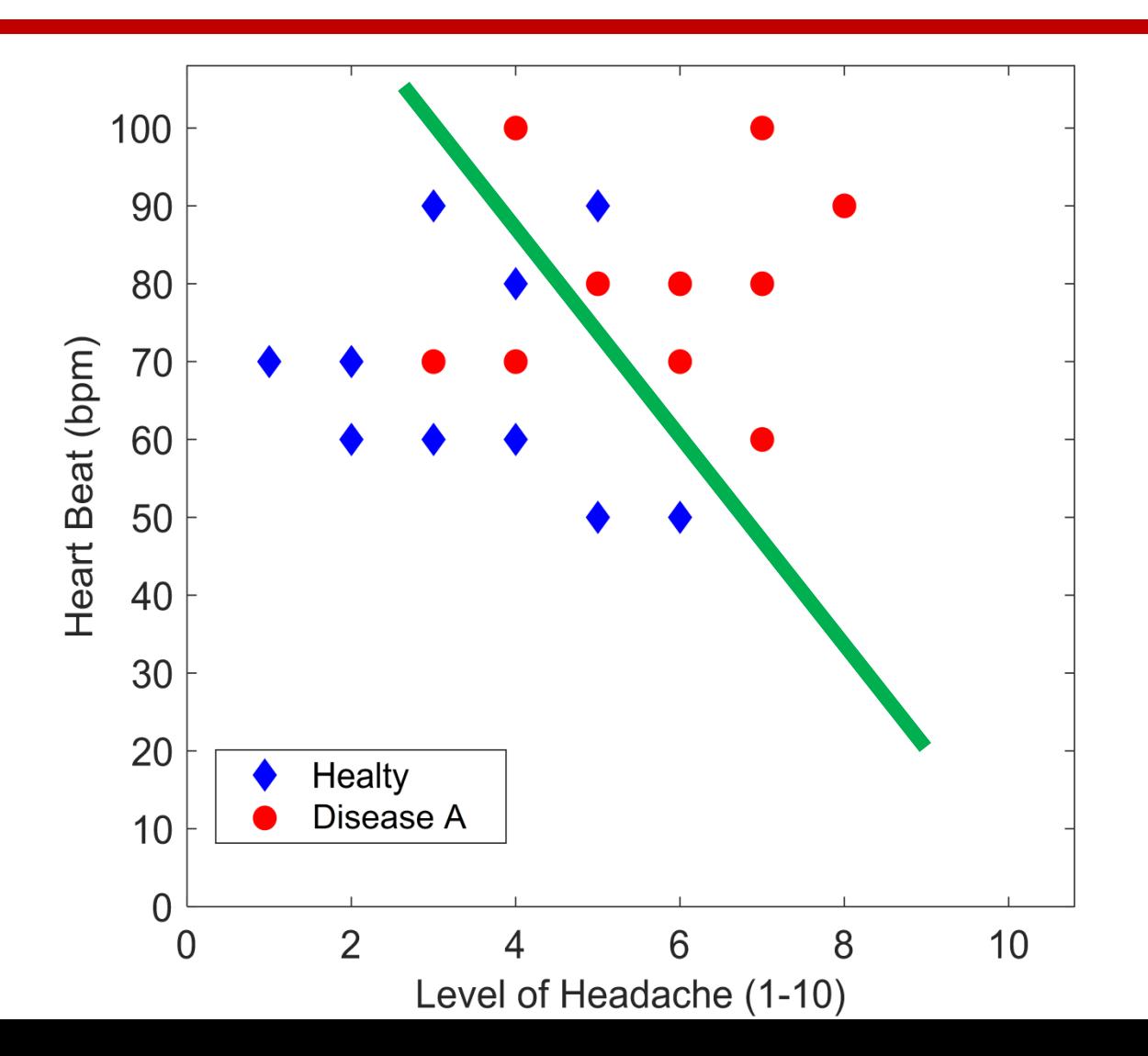

#### A Scientific Study Example (Hypothetical, not real)

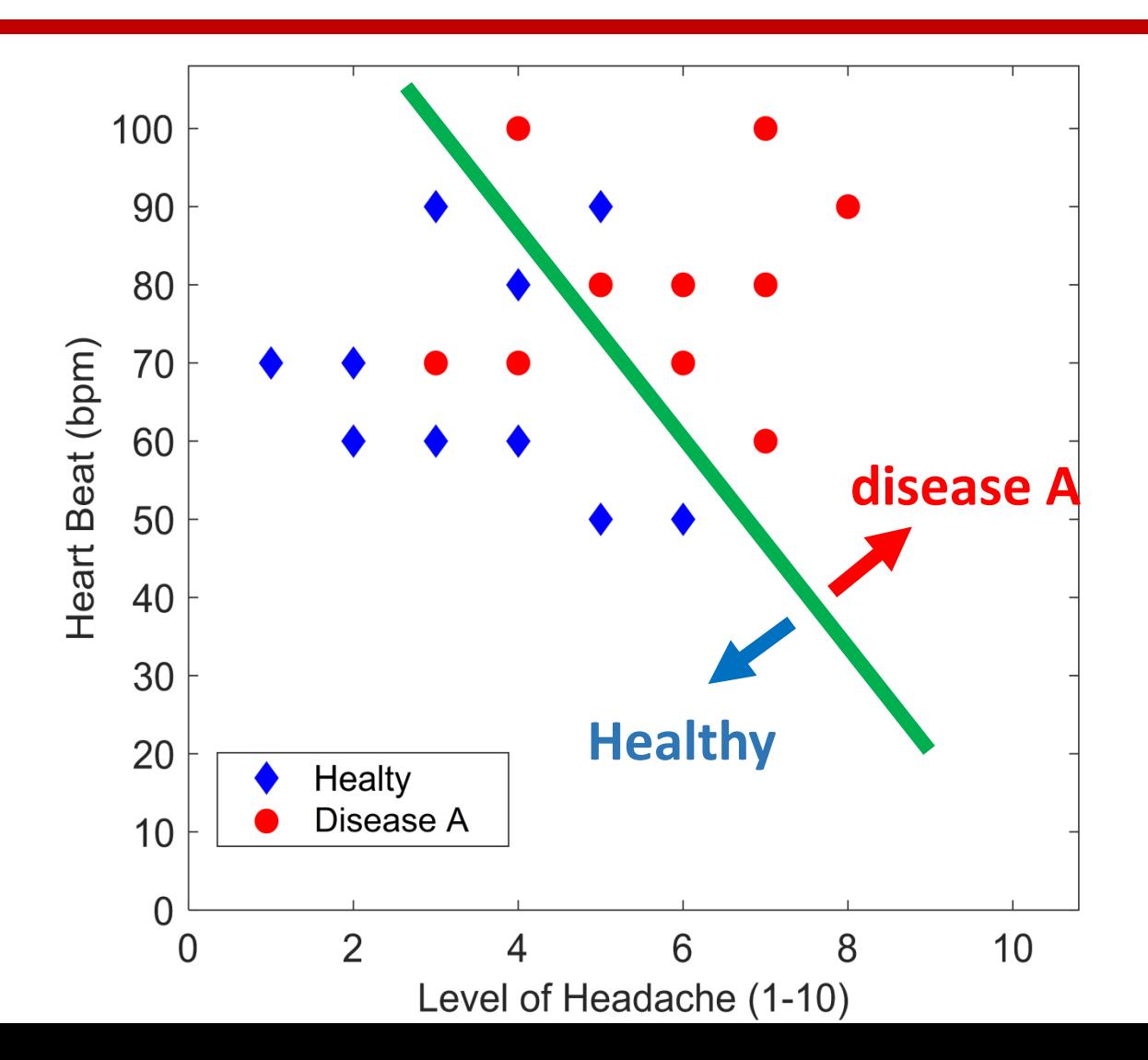

#### A Scientific Study Example (Hypothetical, not real)

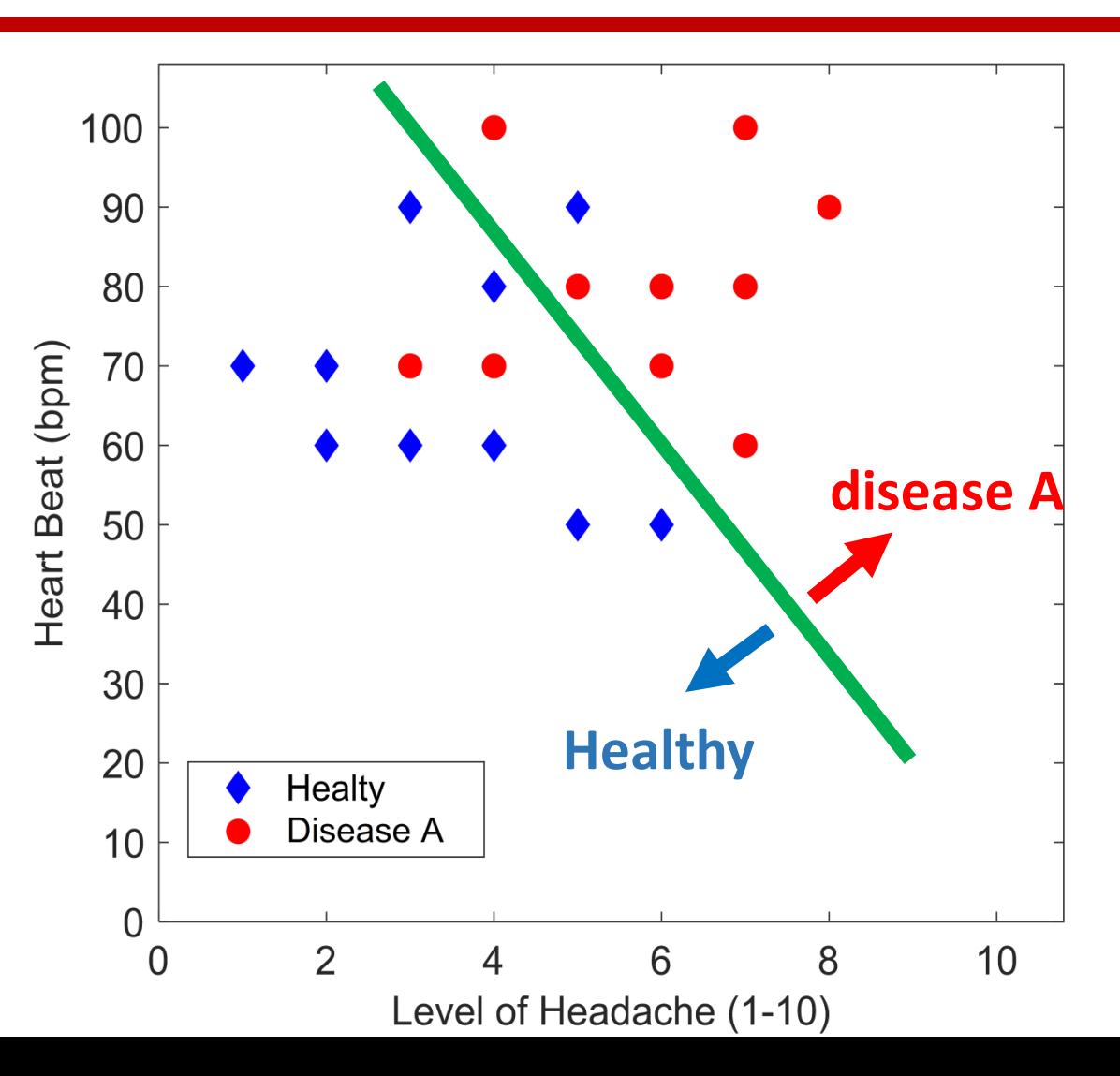

True Positive: 8

Has disease and classified as infected

True Negative: 9

Healthy and classified as healthy

False Positive: 1

Healthy but classified as infected

False Negative: 2

Infected but classified as healthy

True Positive(TP): 8 Has disease and classified as infected

True Negative(TN): 9 Healthy and classified as healthy

Condition positive(CP) :  $TP + FN = 10$ Condition negative(CN) :  $TN + FP = 10$ Predicted Condition positive(PCP) : TP + FP = 9 Predicted Condition negative(PCN) : TN + FN = 11 Total population(TOT) : CP+CN = 20 Sensivity:  $TP/CP = 8/10 = 0.8$ Selectivity:  $TN/CN = 9/10 = 0.9$ Miss rate:  $FN/CP = 2/10 = 0.2$ Fall-out:  $FP/CN = 1/10 = 0.1$ Prevalance: CP/TOT = 10/20 = 0.5 Accuary: (TP+TN)/TOT = 17/20 = 0.85 Positive predictive value(PPV): TP/PCP = 8/9 Negative predictive value(NPV): TN/PCN = 9/11

False Positive(FP): 1 Healthy but classified as infected

False Negative(FN): 2 Infected but classified as healthy

False discovery rate(FDR): FP/PCP = 1/9 False omission rate(FOR): FN/PCN = 2/11 Positive likelihood ratio(LR+) : Sensivity/Fall-out =  $0.8/0.1 = 8$ Negative likelihood ratio(LR-) : Miss rate/Selectivity =  $0.2/0.9 = 0.22$ Diagnostic odds ratio(DOR):  $LR+/LR- = 8/0.22$